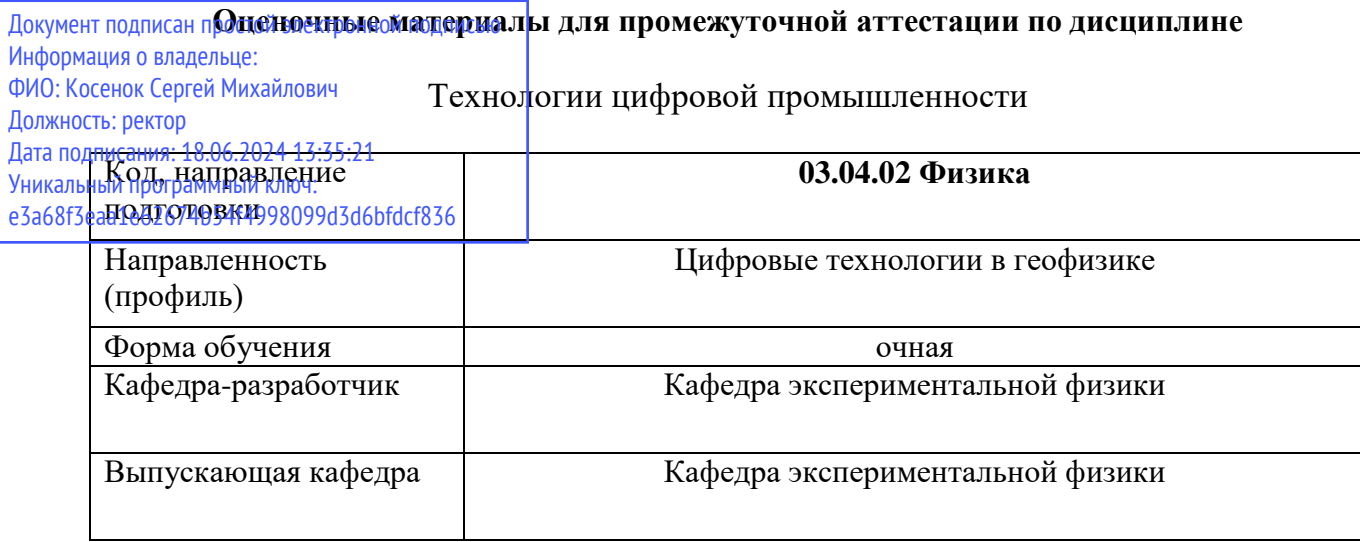

## *Типовые варианты заданий для контрольной работы:*

Посредством почерпнутых знаний о статистическом машинном переводе (IBM Model 1), пройти все этапы EM-алгоритма для следующей пары фраз:

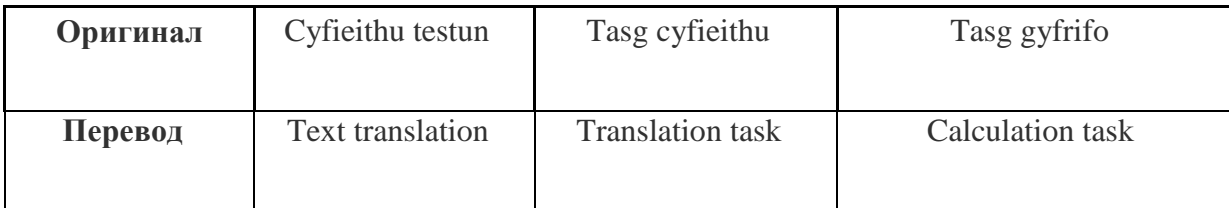

- 1. Чему равен счет  $c(e|f)$  для пары слов «Task = Tasg» в начальный момент времени?
- 2. Какое количество возможных «схем выравнивания» для пары фраз «Text Translation = Cyfieithu Testun» ?
- 3. Чему равна вероятность схемы выравнивания «Translation = Cyfieithu и Task = Tasg» (а именно параметр P(e,a|f)) на первом повторе цикла обучения?
- 4. На каком повторении величина t(Calculation│Testun) становится равной нулю в процессе обучения:
- 5. Чему равна вероятность правильности перевода «Calculation = Gyfrifo» на 10 повторении ( $t10(e|f)$ ).

## Вариант 1

Text translation / Preklad textu Translation task / Prekladateľská úloha Calculation task / Výpočtová úloha

## Вариант 2

Text translation / Teksta tulkošana Translation task / Tulkošanas uzdevums Calculation task / Aprēķinu uzdevums

## Вариант 3

Text translation / Teksto vertimas Translation task / Vertimo užduotis Calculation task / Skaičiavimo užduotis

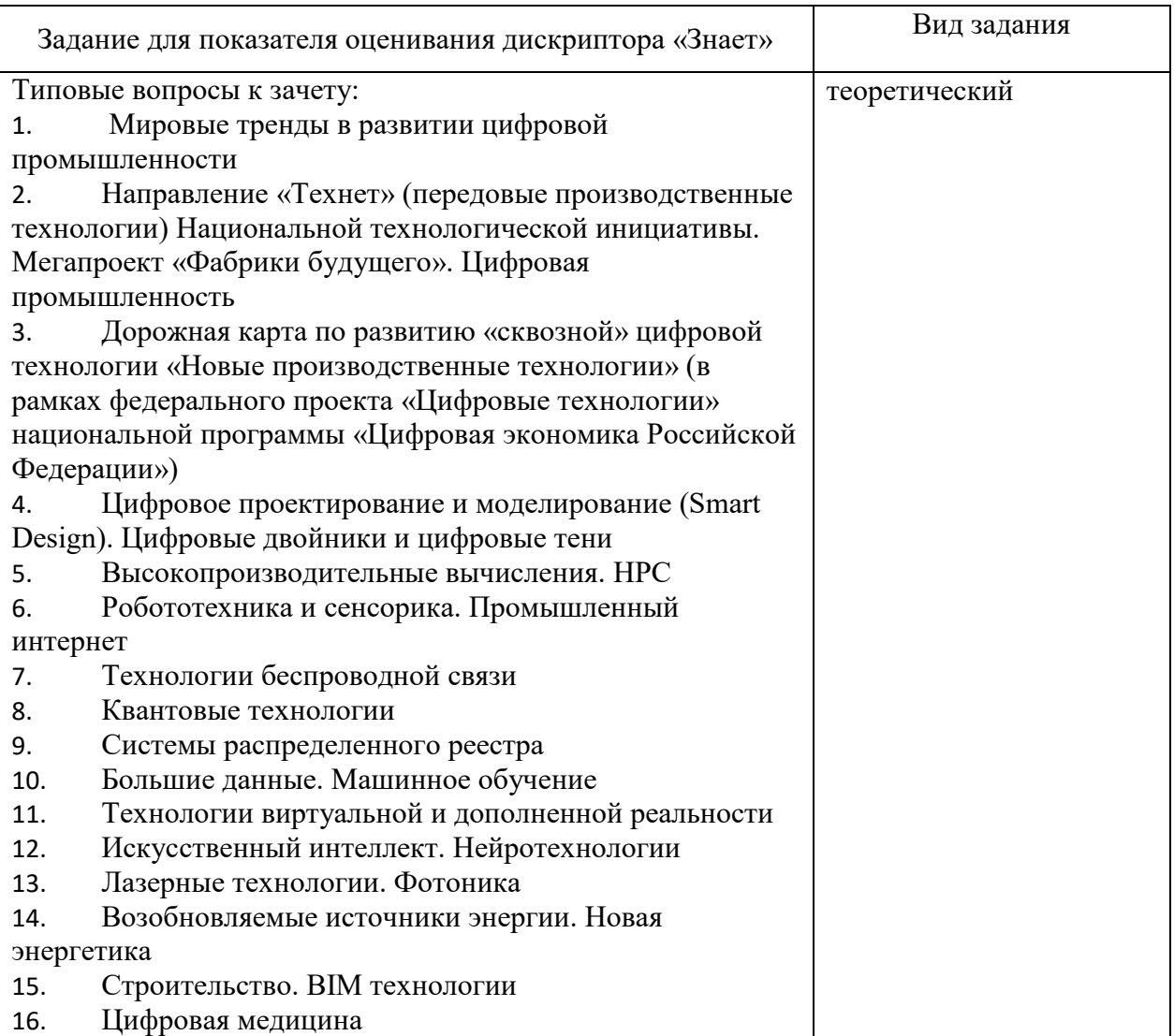

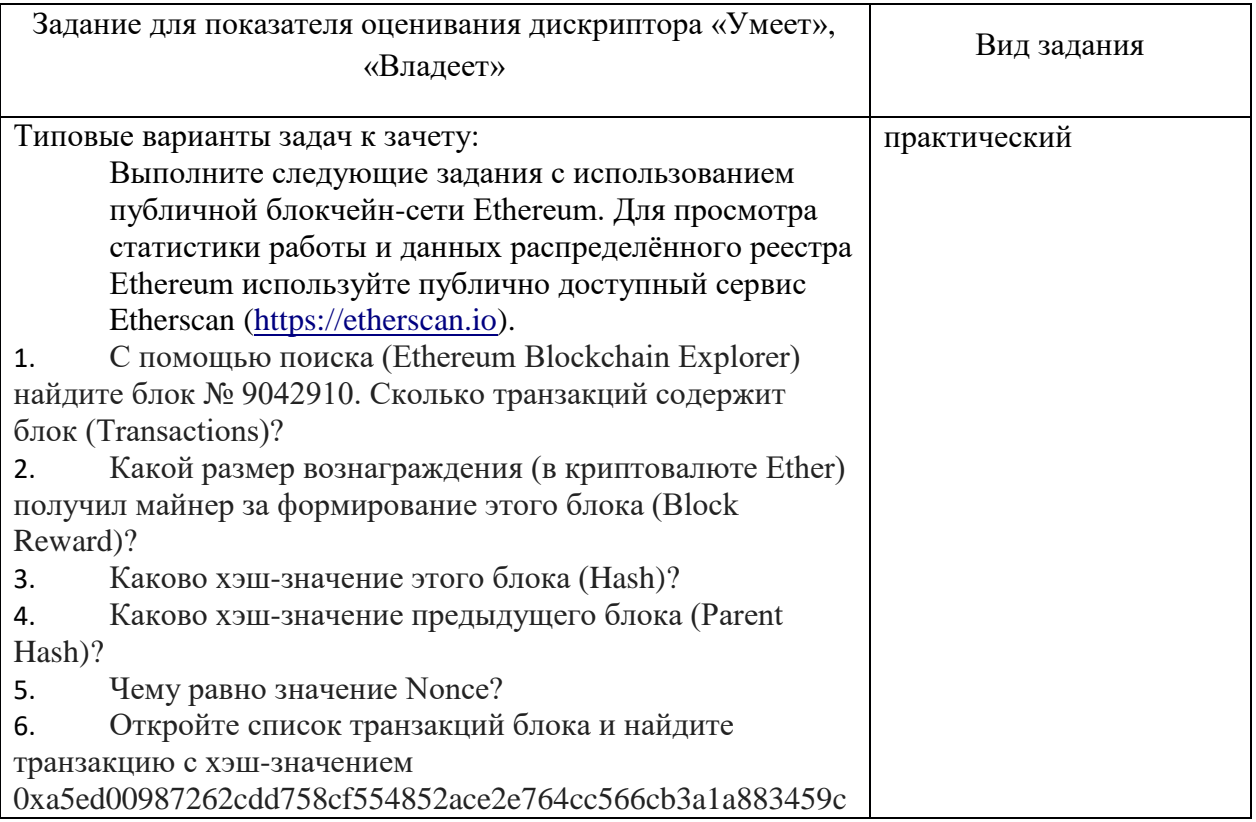

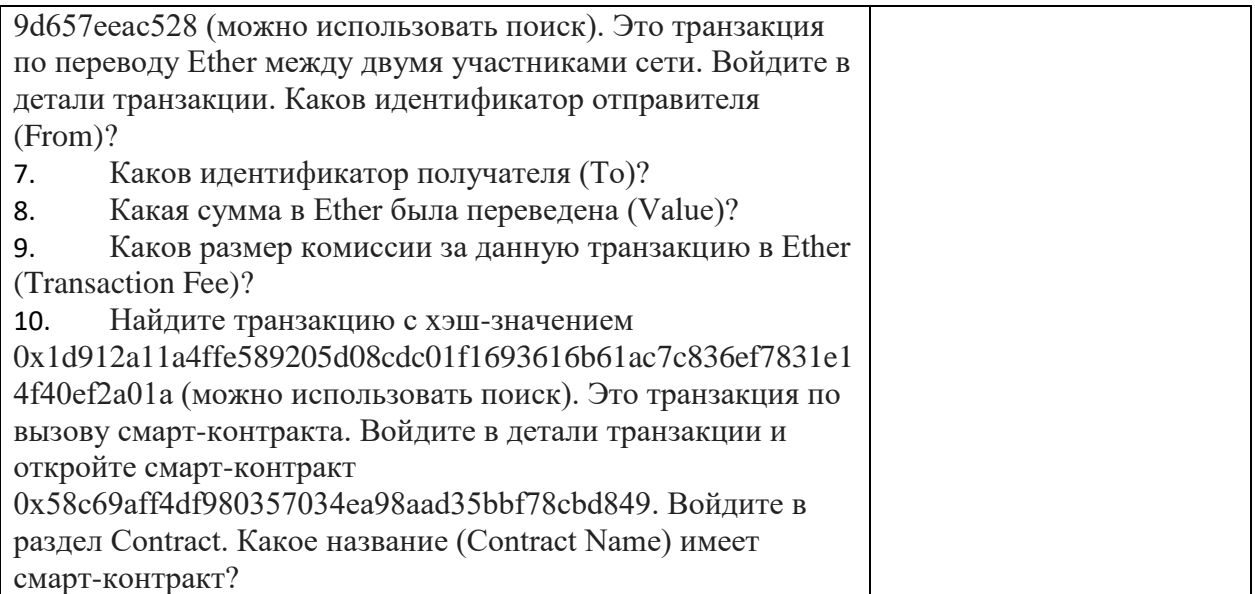